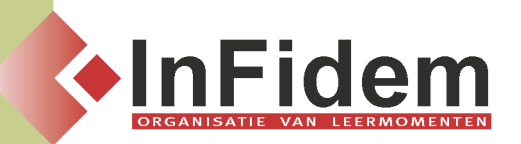

# **Professioneel opbouwen van dossiers en lange(re) documenten in Word**

## **Situering**

**Ieder bedrijf heeft ongetwijfeld vaak te maken met langere documenten die aangemaakt dienen te worden of dossiers die op een professionele wijze opgebouwd worden. In deze opleiding leert u niet alleen hoe u deze dossiers of documenten een professioneel uitzicht kan geven, maar ook hoe u ze zo makkelijk en efficiënt mogelijk kan maken. Alle valkuilen, waarmee éénieder wel eens geworsteld heeft, komen aan bod (paginanummering, automatische inhoudstafel, sjablonen en huisstijlen, …)**

### **Doelgroep**

**De deelnemer aan deze opleiding dient een goede kennis te hebben van Windows en beheerst eveneens de inhouden van de opleiding Word 2007**

#### **Programma**

- **▪ Sjablonen op een professionele manier maken**
- **▪ Thema's maken en gebruiken**
- **▪ Stijlen maken en gebruiken**
- **▪ Bouwstenen maken en gebruiken**
- **▪ Kop- en voetteksten**
- **▪ Voet- en eindnoten**
- **▪ Paginanummering**
- **▪ Creëren van een eigen bibliotheek in Word (deze kan in alle volgende documenten opgeroepen worden en toegepast op bestaande documenten)**
	- **▪ Citaten**
	- **▪ Bouwstenen**
	- **▪ Stijlen en thema's**
- **▪ Invoegen van bladwijzers, verwijzingen en hyperlinks**
- **▪ Invoegen van indexmarkeringen**
- **▪ Het maken van een trefwoordenregister en een inhoudstafel**
- **▪ Invoegen van afbeeldingen en bijschriften**
- **▪ Werken met secties, pagina-eindes, …**
- **▪ Zoeken en vervangen van:**
	- **▪ Tekst**
	- **▪ Opmaak**
	- **▪ Lettertypes**
	- **▪ Speciale tekens in het document**

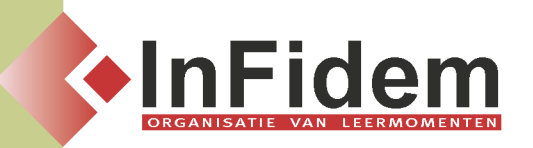

- **▪ Hoofd- en subdocumenten**
- **▪ Overzichtsweergave**
- **▪ Publiceren als PDF of XPS**

#### **Duur**

**1 dag**